# estpassport問題集

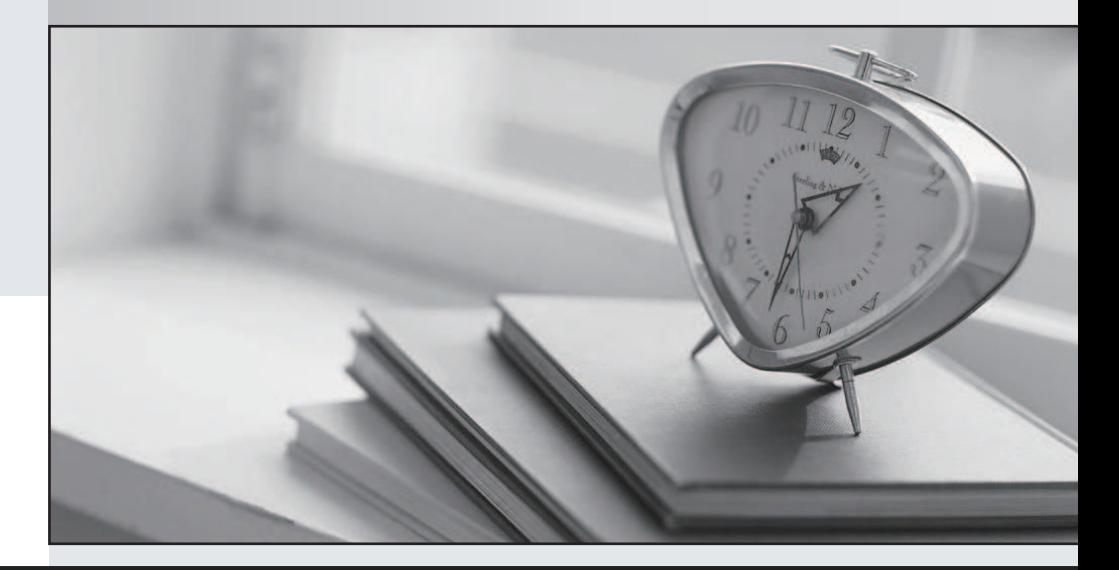

## 更に上のクオリティ 更に上のサービス

一年で無料進級することに提供する Http://www.testpassport.jp

## **Exam** : **1Z1-822**

### **Title** : Oracle Solaris 11 Advanced System Administration Exam

## **Version** : DEMO

1.A recursive snapshot was taken of the root pool and the snapshot streams are stored on a remote system. The boot disk has failed, has been replaced, and the root pool snapshots have been restored. Which two steps are still required to make the system bootable?

- A. Re-create the swap and dump devices.
- B. Install the boot blocks on the new disk.
- C. Restore the snapshot stream.
- D. Set the bootfs property on the root pool.
- E. Perform a ZFS rollback to restore the file systems in the root pool.

#### **Answer:** BD

2.Review the following output from the zpool status command:

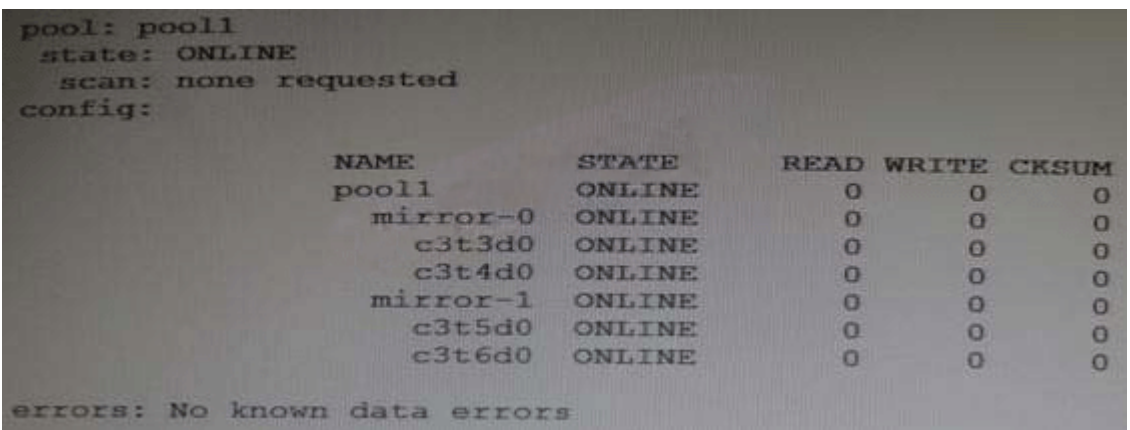

#### Which three are true for pool1?

- A. It this mirror is split, the new pool will contain disks c3t5d0 and c3t6d0.
- B. If this mirror is split, by default the new pool will contain disks c3t3d0 and c3t5d0.
- C. Data is striped across mirror-0 and mirror-1.
- D. mirror-1 is a mirrored copy of data that is stored on mirror-0.
- E. Disk c3t3d0 is a mirrored copy of disk c3c4d0.
- F. If this mirror is split, pool1 will no longer be mirrored.

#### **Answer:** B,C,E

3.The zfs holds command displays the following information:

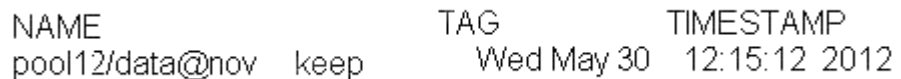

Which two statements are true?

- A. Use zfs destroy –d pool12/data@nov to destroy the snapshot immediately.
- B. Attempts to destroy the snapshot using zfs destroy pool12/data@nov will fail.
- C. Attempts to destroy the pool12/data@nov snapshot will not destroy the snapshot immediately.
- D. The zfs directory –R pool12/data command will destroy the file system immediately.
- E. The defer\_destroy property is set to on for the pool12/data@nov data set.
- F. The userrefs property is set to 1 (or higher) for the pool12/data@nov data set.

#### **Answer:** BF

4.Consider the following ZFS configuration:

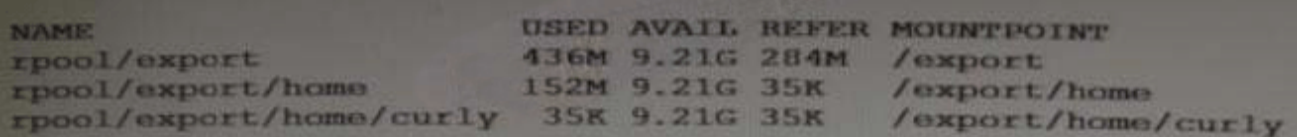

You have created snapshots of the homo directories which are as follows:

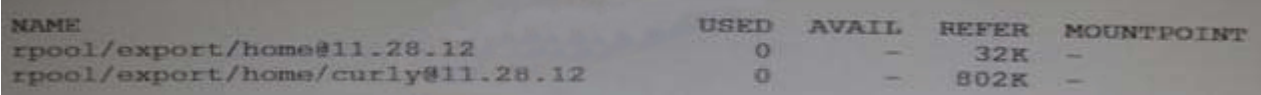

You have another storage pool named bpool on the same system.You use the following command to store the snapshots in this pool:

# zfs send rpool/export/home@11.28.12 | zfs recv –f bpool@11.28.12

What will be created in the pool bpool as a result of this operation?

bpool@12.25.11

- A. bpool/export/home/bpool/export/home/curly
- B. bpool/export/home/bpool/export/home/curlybpool/export/home@12.25.11
- C. bpool/export/home/bpool/export/home/curlybpool@12.25.11
- D. bpool/curlybpool/curly@12.25.11
- E. bpool/curly
- F. bpool/curly

**Answer:** A

5.Consider the following commands on a newly installed system:

zfs set compression=on rpool

- zfs get –H –0 source compression rpool
- What is the output of the second command?
- A. default
- $B -$
- C. local

D. on

**Answer:** C

Reference: http://docs.oracle.com/cd/E19082-01/817-2271/gazuk/ (querying ZFS properties for scripting)

6.You want to create a ZFS file system with the following specifications:

- lzjb compression enabled
- Cannot consume more than 2 GB from the storage pool
- Redundant data at the block level eliminated
- Mounted as /data

Which command creates the desired file system?

A. zfs create –o mountpoint=/data, compression=on, algorithm=lzjb, deduplication=on, quota=2g /pool1/data

B. zfs create –o mountpoint=/data compression=on algorithm=lzjb deduplication=on quota=2g /pool1/data

- C. zfs create –o mountpoint=/data –o compression=on –o dedup=on –o quota=2g /pool1/data
- D. zfs create –o mountpoint=/data –o compression=on –o algorithm=lzjb –o deduplication=on –o

#### quota=2g /pool1/data

E. zfs create pool/data zfs set mountpoint=/data,quota=2g, dedup=on,compression=on /pool1/data **Answer:** C

7.Which two zpool subcommands will permanently remove a submirror from active storage pool?

- A. remove
- B. detach
- C. destroy
- D. offline
- E. replace
- F. split
- G. zpool does not permit this operation on an active storage pool unless the submirror faults.
- **Answer:** B,E

8.Your task is to configure storage for an Oracle Solaris 11 system to support multiple web servers.Each web server will be contained in a separate zone.The system has an attached disk array configured as a JBOD (Just a Bunch Of Disks).The system also has an internal solid-state drive.The data accessed through the websites will be primarily read-only.The web servers are expected to be very busy, so configure the storage for maximum performance.Because the data is primarily static, but redundancy is required to maintain high availability in the event of a hardware failure.Data does not change often, but it is expected that the same data will be accessed many times throughout the day.

Which configuration option best meets the data storage requirements?

- A. a raid2 storage pool with a separate log device
- B. a mirrored storage pool with a separate cache device
- C. a mirrored storage pool with a separate log device
- D. a three disk striped storage pool with a separate cache device
- E. a raidz1 storage pool with a separate log and cache device

#### **Answer:** B

9.The zpool configuration on serverA is: pool 1 c3t2d0 c3t3d0 pool 2 c3t4d0 c3t5d0 The zpool configuration on servetB is: pool1 mirror-0 c3t2d0 c3t3d0 mirror-1 c3t4d0 c3t5d0 Which option will modify the configuration on serverA to match serverB? A. zpool destroy pool2zpool attach pool1 c3t4d0 c3t5d0 B. zpool destroy pool2zpool attach pool1 c3t2d0 c3t2d0 c3t4d0 c3t5d0 C. zpool destroy pool2zpool add pool1 c3t4d0 c3t5d0 D. zpool destroy pool2zpool mirror pool1 pool2

E. zpool destroy pool2zpool attach pool1 c3t2d0 attach pool1 c3t3d0zpool attach pool1 c3t4d0 attach pool1 c3t5d0

F. zpool destroy pool1zpool destroy pool2zpool destroy pool1 mirror c3t2d0 c3t3d0 c3t4d0 c3t5d0

#### **Answer:** F

10.Which is the result of the following command?

# zfs send –i dpool/sales/qrreports@qtrreport dpool/sales/qrreports@mth3qtrreport

A. An error message will be sent to standard error.

B. The dpool/sales/qrreports@qtrreport snapshot is saved to disk.

C. The dpool/sales/qrreports@mth3qtrreport snapshot is saved to disk

D. The difference between the First snapshot and the second snapshot will be written to disk **Answer:** B

11.You have a ZFS pool that contains a hierarchy of data file systems.You create snapshots of the file systems and you created a clone (dpool/export/CID) of the dpool/export/home/CID file systems. The file systems are as follows:

Now you remove a file from the cloned file system:

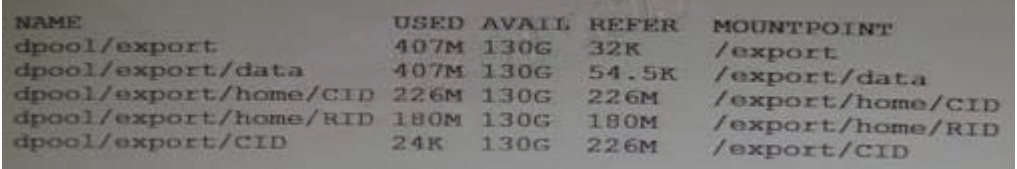

root@sll-server1:~# rm /export/CID/core.bash.8070

How will space usage be changed for dpool/export/CID?

- A. The USED value will increase and the REFER value will decrease; the AVAIL value will be unchanged.
- B. The USED value will decrease and the REFER value will increase; the AVAIL value will increase.
- C. The USED value will decrease, the REFER value will decrease; the AVAIL value will increase.

D. USED, REFER and the AVAIL value will be unchanged.

#### **Answer:** C

12.To reduce the use at storage space on your server, you want to eliminate duplicate copies of data in your server's ZFS file systems.

How do you specify that pool1/data should not contain duplicate data blocks on write operations?

- A. zfs create –o compression=on pool1/data
- B. zpool create –o deduplication=on pool1 ; zfs create pool1/data
- C. zpool create –o dedupratio=on pool1 ; zfs create pool1/data
- D. zfs create –o dedupratio=2 pool1/data
- E. zfs create –o dedup=on pool1/data

#### **Answer:** E

13.Which option lists default checkpoints for building an image using the Distribution Constructor?

- A. manifest-valid and ba-init
- B. ba-arch and grub-setup
- C. transfer-ips-install and pre-pkg-img-mod
- D. pkg-img mod and create-usb

**Answer:** C

14.Which two statements describe the capabilities of the Distribution Constructor?

A. ISO images for use with the Automated Installer (AI) can be created.

B. Bootable USB images can be created for SPARC and x86 architectures.

C. A single installation server can be used to create ISO imager, for SPARC and x86 architectures.

D. Checkpoints are used to pause the build, thereby allowing the running of a script to modify the resulting ISO image.

E. A single installation server can be used to create ISO images for Solaris 10 and Solaris 11.0 operating systems.

#### **Answer:** A,D

15.Your colleague is administering the company's Automated Install server and is using a custom manifest.You now plan to replace the default AI manifest with the custom manifest.

Which installadm subcommand must you use to replace the default AI manifest?

- A. update-service
- B. update-manifest
- C. set-service
- D. create-manifest
- E. create-service
- F. set-manifest

#### **Answer:** B

16.You are using AI to install a now operating system.

You add the following information to the AI manifest:

<configuration type="zone" name="dbzone source="http://sysA. example.com/zone\_cfg/zone.cfg"/>

- Which statement is true regarding the zone.cfg file?
- A. It is a text file in a zonecfg configuration format.
- B. It is an AI manifest that specifies how the zone is to be installed.
- C. It is an XML file in a form suitable for use as a command script file for the zonecfq command.
- D. It is an profile with keywords that are specific for configuring a zone as part of the installation
- E. It is an XML file that specifies the zonename, zonepath, and other zonecfg parameters.

#### **Answer:** C

17.You are the administrator of on Oracle Solaris 11 Al server. You added a client.Then you created a custom manifest, custom criteria, and a custom profile for the client. You made an error in the package path within the custom manifest.

When will the error appear?

- A. when the manifest is checked during client preinstall
- B. when the manifest is used during client install
- C. when the manifest is updated on the AI server
- D. when the manifest is added to the AI server

#### **Answer:** D

18.You plan to use the Automated Installer (AI) to install a nonglobal zone named zone1. You created custom manifest for the nonglobal zone and named it zone1manifest.

Which command must you use to add this custom manifest to the s11-sparc install service and associate this custom manifest with the nonglobal zone?

A. installadm create-profile –n s11-sparc –f /term/zone1manifest.xml –c zonename="zone1"

B. installadm create-manifest –n s11-sparc –f /term/zone1manifest.xml –m zone1manifest –c zonename="zone1"

C. installadm create-client –n s11-sparc –f /term/zone1manifest.xml –m zone1manifest –c zonename="zone1"

D. installadm create-server –n s11-sparc –f /term/zone1manifest.xml –m zone1manifest –c zonename="zone1"

#### **Answer:** B

19.You are using the distribution constructor to build a custom text installer.

You copied and modified the default test installer XML file and issued the following command to build image:

# /usr/bin/distro\_const build –v /usr/share/distro\_const/new-dc\_ai\_x86.xml

How will the checkpoints in the distribution constructor be used by this command?

A. The distribution constructor will create a snapshot of the data directory al a checkpoint and report errors the log file until completed.

B. The distribution constructor will stop at each checkpoint until you issue a distro\_const restart command.

C. The distribution constructor will not use checkpoints without the correct CLI option added to the command.

D. The distribution constructor will stop at a checkpoint only if an error is encountered during the image build.

#### **Answer:** C

20.Your company's security policy prohibits access to the Internet.You already installed an instance of Oracle Solaris 11 on an M-series server for base testing.You used the text install media to install the system.You also installed a package repository on the same system. There are 10 M-series servers that have just been installed on the local network.

Can you immediately install an AI server on your testing machine order to install Oracle Solaris 11 on these 10 servers?

A. Yes, by using the existing Solaris 10 Jumpstart server.

B. Yes, by using the text install media for the AI software.

- C. Yes, by using the Installed package repository.
- D. No, you must download the AI.iso image from Oracle first.
- E. No, the Solaris large-server group must be installed because it contains the AI setup tools.
- F. No, the Solaris 11 full n repository must be installed on the AI server.
- G. No, you must have a prebuilt image that was created by the distribution constructor.

#### **Answer:** C